# FUDGETS

# A Graphical User Interface in a Lazy Functional Language

Magnus Carlsson, Thomas Hallgren Chalmers University of Technology{magnus,hallgren}@cs.chalmers.se

### Abstract

This paper describes an implementation of a small window based graphical user interface toolkit for X Windows written in the lazy functional language LML By using this toolkita Haskell or LML programmer can create a user interface with menus-partners and other graphical interest and press without conforming to more or less imperative programming paradigms imposed if she were to use a traditional (imperative toolkit Instead- the power of the abstraction methods provided by Haskell or LML are used

The main abstraction we use is the *fudget*. Fudgets are combined in a hierarchical structure-with a hierarchical structure-with a hierarchical structure-with a highmessage passing. The current implementation is based on a sequential evaluator- but by using nondeterminism and ora cles-in the function of the function of the function of the function of the function of the function of the function of the function of the function of the function of the function of the function of the function of the fu believe that the toolkit can be extended to a full-feathered and practically useful high level graphical toolkit

### Introduction

Not so long ago- the dominating way for a user to inter act with a computer was by typing text on a keyboard and reading text of a screen Today- this traditional text oriented user interface is being replaced by graphical user interfaces, where the user interacts with the computer by manipulat ing graphical objects on a screen with a pointing device, typically a mouse

Graphic user interfaces are more flexible and therefore more complex to program. To deal with this extra complexity more levels of abstractions are used. As in all programming it is important to find the right abstractions. This has led to the development of Graphical User Interface (GUI) toolkits to simplify the application programmer's job.

A ma jor advantage of functional programming languages over traditional imperative languages is the abstraction methods they provide higher order functions- polymor phism and algebraic data types. This suggests that functional languages may be better equipped to handle the complexity of graphical user interfaces than traditional lan guages But functional languages are often criticized for having poor I O facilities- making it hard to write interac tive programs- in particular programs with fancy graphical

user interfaces

The major goals with our work are to show:

- $\bullet$  that the abstraction methods and I/O facilities provided by functional languages are adequate for imple menting programs with graphical user interfaces- and
- that implementations of lazy functional languages are executive to deal with the potential with the position of the contract of the contract of the contract of the c of data and swift responses required by a graphical user interface

So- rather than dening an interface between an existing GUI toolkit (such as the Macintosh Toolbox or Motif) and a functional language- we choose to start from a lower level and implement a GUI toolkit in the functional language it self. This approach allows us to use the power of the abstraction methods provided by the functional language- instead of relying on abstractions designed for imperative languages It also puts a larger part of burden of handling a GUI on the functional program- thus requiring the implementation to be more encouraged to obtain good performance.

The functional languages we work with are Lazy ML  and Haskell [8] and the window system is X Windows [17]. The interface to X Windows goes through Xlib [11]. Except for one example in C- all code in the paper is given in Haskell

The main abstraction we use is the fudget- the functional correspondence to what is called the widget in some tradi tional GUI toolkits. We have developed a library of fudgets implementing common user interface components- like but tons- menus- scroll bars- etc Complex user interfaces are built up by combining fudgets in a hierachical structure, where the fudgets interact by message passing. There is no global state state information- when needed- is encapsu lated inside the fudgets- hidden from the outside world

The remainder of this paper is organized as follows: we start with a brief introduction to the X Windows system and look at a small example program written in C using the Motif toolkit (Section 2). We then describe our approach to GUI program structuring in a lazy functional language and introduce the fudget type (Section 3) and present the same example now implemented using fudgets In Section we present a mechanism for automatic and dynamic layout of fudgets. Section 5 contains a larger fudget programming example. We present some details on how fudgets are represented Section With the chosen representation- we can easily add mechanisms for parallelism and nondeterminism, as is illustrated in Section 7. We take a quick look at the implementation of the interface to Xlib in Section 8. Related

work is presented in Section 9 and conclusions are given in Section 10.

### The X Windows system

In the X Windows system 
- you write a client programwhich interacts with the user by communicating with a server process (the X server) which handles the lowest level interface with the mouse of the hard displayer and the hardware  $\mu$  and the hardware  $\mu$ client sends a stream of *commands* (for creating windows, are and the server of the server and receives and receives and receives and received and received and receives a stream of events (which tell the client about keystrokes, mouse button presses motion of the mouseetc., <del>and the from the state</del> server. Most commands and events are related to a specific window. Each window has its own coordinate system used for the drawing commands All drawing commands are relative to a window and drawing is usually clipped by the window boundaries This way-boundaries programs only this c to bother about their own windows and are usually com pletely unaware of the existence of windows controlled by other clients Therefore-Therefore-Therefore-Therefore-Therefore-Therefore-Therefore-Therefore-Therefore-Therefore-Therefore-Therefore-Therefore-Therefore-Therefore-Therefore-Therefore-Therefore-Therefore-Therefore-Therefo dent activities simultaneously-benefits simultaneously-benefits simultaneously-benefits on dierent computer co ers in a network

The windows have a hierarchical organization with win dows in other windows. Each window has a specific position in a parent window Most events are sent to the window under the pointer- with the user controls with the mouse. For each window- the programmer can decide how sensitive it should be to various events For example- to implement a graphical button, you could create a window that is sense tive only to events telling when the pointer enters or leaves the window and when a specific mouse button is pressed or released in it. Most user interface objects (like scroll bars, pulldown menus and buttons- often called widgets window gaagets; are same ap sy a namser or windows in this way.

The root of this window tree is a window that simply covers the whole screen-background-background-background-background-background-background-background-backgroundground color or pattern The children of the root window are usually so called shell windows. They have a title bar and it is usually possible to move them around and resize them by using the mouse So the shell windows are the most windows-the users windows-the users point of view  $\alpha$  and  $\alpha$ 

In addition to the window tree- sibling windows are orga nized in a statistic areas, thing window window showledge in the should have a which when they overlap. When a hidden part of a window becomes visible (e.g. because the user rearranged the windows<sub>1</sub>, the it server sends an Expose event to the chemitelling it that the newly exposed part of the window needs to be redrawn

### $2.1$ Imperative toolkit programming

Before introducing our functional toolkit solution- let us warm up by looking at a simple imperative program that uses a conventional toolkit. We will discover that program control is somewhat different from what we find in programs with simple text interfaces

In traditional imperative X Window based toolkits- you create a tree of widgets and connect callback routines to them. They are called callback routines because there are

usually no direct calls to them in your code- but the toolkit will call them in response to various events. We will name will call them in response to various events will need money the code you write the *application*.

After creating the widget tree and specifying the callback routines, you enter the *main event toop*, where events are dispatched to the widgets-theory and widgets-the-widgets-the-widgets-the-widgets-the-widgets-the-widgets-the-widgetsthe called the short- and the tool in short-  $\mathcal{L}_{\mathcal{A}}$  that the tool is converts *tow* level events, such as  $\mu$  mouse button is pressed at  $(x, y)$ , into *high level events*, such as calling the OK button callback routine See Figure The callback routines- in turn, can react with *high level communus*, such as Trop up the Save dialog box-11 style routing routines in the theory of the tool toolkit then emits a number of low level commands to carry out the magnetic communication of pressury, there is also a number ber of low level events that the toolkit could handle more or reas assessments, and as expose events and requests for resizing windows The toolkit somewhat resembles lower systems in the sense, controlling various functions at the  $\sim$ body without bothering the cerebral cortex (the application code). code and the code of the code of the code of the code of the code of the code of the code of the code of the code of the code of the code of the code of the code of the code of the code of the code of the code of the code

so the picture is that *the toolent is in control*, handling the low level events and maintaining the visual state of the interface Sometimes-Sometimes-Sometimes-Sometimes-Sometimes-Sometimes-Sometimes-Sometimes-Sometimes-Sometimesnecessary-toolkit calls application then the toolkit calls application code. The toolkit calls application cod

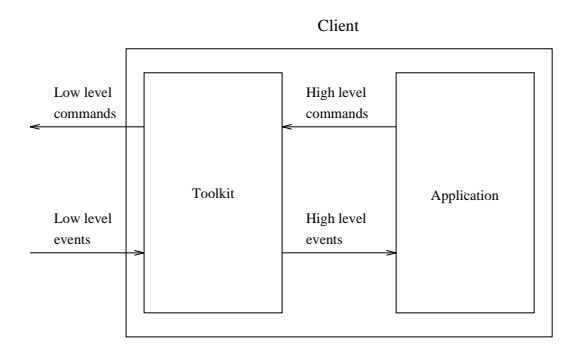

Figure 1: The structure of the client. The purpose of the toolkit is to take care of handling all low level commands and events. The toolkit can also emit high level events as a response on low level events The high level events are handled by the application code-term code-term code-term code-term can emitted by turn can emitted by turn can high level commands

### $\mathcal{L}_\text{max}$  -motif counter example  $\mathcal{L}_\text{max}$  and  $\mathcal{L}_\text{max}$  and  $\mathcal{L}_\text{max}$

Let us look at a small example with a window containing a button and a number display. Whenever the button is pressed- the number is increased by one The example is written in C using the popular toolkit Motif  $[25]$ :

static int count =  $0$ ; static Widget display;

static void SetDisplay(Widget display, int i)

  $char s[10]:$  $Arg \text{ wargs}[1];$ 

spring the contract of the contract of the contract of the contract of the contract of the contract of the contract of the contract of the contract of the contract of the contract of the contract of the contract of the con

 $1$  Unless you are using backing store, where bitmaps for the hidden parts of a window are stored o screen- This method is patented by AT&T, but allegedly, Richard Stallman implemented it way back but didn't bother to write about it.

 $^2\mathrm{The\ example\ has\ been\ somewhat\ stripped; the\ callback\ arguments}$ and arguments for determining various widget attributes are omitted, and so is the conversion between C-strings and Motif strings.

```
XtSetArg(wargs[0], XmMlabelString, s);XtSetValues (display, wargs, 1);
\mathbf{r}\sim \simstatic void increment

   count

-
   SetDisplay(display, count);
J.

void main
€
  Widget top, row, button;
   top = XtInitialize();
   row and the contract of the contract of the contract of the contract of the contract of the contract of the contract of the contract of the contract of the contract of the contract of the contract of the contract of the co

                                       xmRowColumnWidgetClass, top):
   display and display the contract of the contract of the contract of the contract of the contract of the contract of
                                                                       \sim \simxmLabelWidgetClass, row);
   button is a series of the series of the series of the series of the series of the series of the series of the s
                                         xmPushButtonWidgetClass, row);
   SetDisplay(display, count);
   XtAddCallback(button, (XtCallbackProc)increment,
                                        (XtPointer)display);
   XtRealizeWidget(top);XtMainLoop();
\mathbf{r}
```
The program starts with creating a shell widget called top- which will be the root of the widget trees The rest of the tree is created with repeated calls of where the arguments specific wide arguments specify where kind of widget to create- and where to put it in the tree The  $\cdots$  and  $\alpha$  are are  $\cdots$ 

- row-layout wide wide wide put all its children in a rowor in a column
- displayer a string which shows a string which will be the country.
- buttona button that the user can press Whenever can press Whenever can press Whenever can press Whenever can press W this happens- an associated callback routine is called

with the window the display is the display is reset to show zero- and the Cfunction increment is registered as a callback routine for the button widget, increment increments the counter and updates the display widget

### Our approach

If we want to apply the callback style directly in a pure lazy functional toolkit- we must nd out what it means to call a routine". A straightforward solution would be to stick to the imperative style by using variations of the state monad [24]. This suggests a simple way of using an existing imperative toolkit in a functional program It is likely though- that this will imply a imperative style throughout the program, so why then use a functional language at all

Instead- we chose to use a stream processing style- with functions operating on streams of events and commands As suggested by Figure - we can distinguish four types of streams-definition and event streams-definition and event streams-definition and lowlevel ditos. Our toolkit consists of stream functions consuming high and low level events- and producing high and low level commands. They correspond to the widgets in traditional toolkits- and we call them fudgets Functional with you that we complies an application, you this application programmer) write stream functions that handle high level messages and somehow connect them with the fudgets from the toolkit.

### - The fudget type

Let us take a closer look at the types of the four different streams. The low level command type has constructors corresponding closely to the drawing commands that you could send to the X server Similarly-Similarly-Similarly-Similarly-Similarly-Similarly-Similarly-Similarly-Similarlytype mostly consists of constructors for the various events that the server could produce. These types are fixed and is something that the application programmer normally need not worry about. not worry about the contract of the contract of the contract of the contract of the contract of the contract of

The type of high level events and commands (which we will simply call *input* and *output*) cannot so easily be determined once and for all For example- consider a fudget textF for displaying and entering a line of text We want the input type to be string-that the function of the function of the function  $\mathcal{L}(\mathbf{r})$ new strings to show Suppose we want the fudget to output the text value whenever the return key is pressed-whenever the return key is pressed-whenever the return key i indicated by having the output type String too. Similarly, imagine a push button fudget buttonF which could output a unit value of type in Haskell- whenever it is constant to the constant of the constant of the constant of th and could input a boolean value True or False to make it sensitive or insensitive to mouse-clicks.

It seems reasonable to have the type of the high level event and commands as *parameters* in the fudget type. We introduce the notation

$$
\mathbf{F} \alpha \beta \tag{1}
$$

for the type of fudgets with input type and output type - Thus, thus, which type F Strings through the Stringwill have the type F Bool ().

will visualize the function of the function of the function of  $\mathbb{R}^n$ Figure 2. The information flows through the fudget from right to left. The high level messages go through the upper pins- the low level events and commands through the lower pins You can think of the lower pins as being connected directly to the fudget's window.

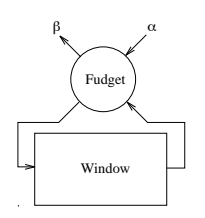

 $F_{\rm{H}}$   $F_{\rm{H}}$   $F_{\rm{H}}$   $F_{\rm{H}}$   $F_{\rm{H}}$   $F_{\rm{H}}$   $F_{\rm{H}}$   $F_{\rm{H}}$ 

### - Putting fudgets together

Complex graphic interfaces are constructed from simpler building blocks-building blocks-building blocks-building blocks-building blocks-building blocks-building block simple combinator would take two fudgets as arguments and put them in parallel into one composite fudget- and we will and function in the so they are the so they are they are they are they are they are they are they are they are exist side by side without having to bother about each other, each one controlling its own window. Since the composite fudget consists of two subfudgets- we need a mechanism for distinguishing the output from them- and adressing input to each one in them For this reason, we introduce the type of and a called Either in Haskell and the second in Haskell and Haskell and Haskell and Haskell and Haskell and H

data Either a  $b =$  Left a | Right b

 $\blacksquare$  . The state above as  $\alpha + \beta$  . The type of  $\ell \rightarrow \ell$ will then be

$$
\mathbf{F} \alpha_1 \beta_1 \rightarrow \mathbf{F} \alpha_2 \beta_2 \rightarrow \mathbf{F} (\alpha_1 + \alpha_2) (\beta_1 + \beta_2)
$$

We use the constructors in Either to indicate that a high level message is sent to or from either the left or the right subfudget Now-Form in the can form in the can form in the can form in the can form in the case of the case of t fudget and button fudget

$$
\texttt{textF} \gt \texttt{+&} \texttt{buttonF} :: F (String + Bool) (String +())
$$

say that we want to enable the button-planet of done by send ing Right True to the composed fudget

### -- Fudget composition

The pairing combinator allows us to put any number of fud  $\alpha$  is to get into one single fundamental function of  $\alpha$  , and  $\alpha$  and  $\alpha$  , and  $\alpha$ which they can communicate high level information to one ourse is differently in functional programming-index is done. with an operator for *function composition* with type

$$
(\beta \to \gamma) \to (\alpha \to \beta) \to \alpha \to \gamma
$$

With this in mind- we introduce a combinator for fudget composition- will not composit the will name - with type  $\mathcal{C}$  and will not contain the will not contain the will not contain the will not contain the will not contain the will not contain the will not contain the will

$$
F \beta \gamma \rightarrow F \alpha \beta \rightarrow F \alpha \gamma
$$

Just as -- - will put two fudgets together and let them control the independent of the independent of the independent of the independent of the independent of the independent of the independent of the independent of the independent of the independent of the independent of the i output from the right fudget is connected to the input of the left fudget. Consider the somewhat silly fudget

## $text{text}$  >==<  $text{text}$

If the right text is entered in the right text fundation  $\mathbf{f}$  and  $\mathbf{f}$  and  $\mathbf{f}$ in the left one. See also Figure 3.

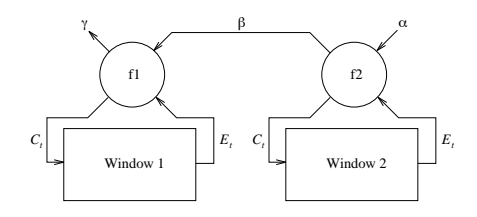

Figure  The fudget f - f

### -- Abstract fudgets

With the right set of primitive fudgets (such as textF and buttonF- we can now imagine rather complex interfaces be ing built. But we must also have the ability to combine this interface with the application specic code- corresponding to the right box in Figure 1. We will do this by an operator that lets the programmer turn an arbitrary stream function into a fudget. The operator is called absF and has type

$$
SP \alpha \beta \rightarrow F \alpha \beta
$$

(SP is an abbreviation for Stream Processor). We also need to tools for writing stream functions This is done in a con tinuation style with the functions

$$
getSP :: (a \rightarrow SP a b) \rightarrow SP a b
$$

putSP  $\colon$  [a]  $\rightarrow$  (SP b a)  $\rightarrow$  SP b a

 $\mathcal{S}$  and  $\mathcal{S}$  are the stream function that will wait for a message and then become the stream function sf putSP l sp will output all the messages in the list l and then become the stream function sf

A useful function derived from these is mapSP (cf. the standard map function on lists) of type

$$
(\alpha \to \beta) \to \text{SP } \alpha \beta
$$

### $3.2.3$ The counter example with fudgets

We can now construct a fudget with the same behavior as the simple counter program in Section  $2.2$ . The fudget consists of a button-button-button-button-button-button-button-button-button-button-button-button-button-button-buttonan integer display fudget intDispr of type r int  $\alpha^-$  (see Figure 4).

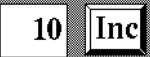

Figure 4: A small counter

We use fudget composition to connect the button with the counter and the counter with the display

 $intDispF$   $\rangle == <$  (absF counter)  $\rangle == <$  buttonF

Here, counter has type SP () Int and can be defined as  $\overline{\phantom{a}}$ 

```
counter = count 0where count n = getSP $ \.
                                           \rightarrowputSP [n+1] $
                             count (n+1)
```
The three fudgets can be seen in Figure 5.

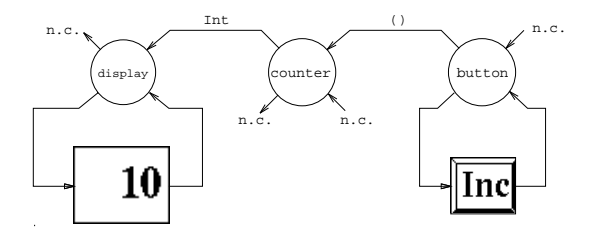

Figure Whenever the button fudget is pressed- it sends a which counts the number of counts and sends and sends the number of  $\alpha$ this count to the display Connectors marked n c are not connected.

### - Loops and Loops and Loops and Loops and Loops and Loops and Loops and Loops and Loops and

If fudgets need to exchange information both back and forth, they can be connected with the operator loopLeft of type

$$
\mathbf{F}(\alpha + \beta) (\alpha + \gamma) \rightarrow \mathbf{F} \beta \gamma
$$

whenever the enclosed fundation and puts and it interestingly to be fed back into the fudget

As an example- consider the denitions

-The type variable on the output indicates that the fudget never outputs anything-

**is is function application in Haskell** 

```
stripEither :: Either a a -> a
stripEither Left a = a| Right a = aloopAll :: F a b \rightarrow F c dloopAll f = loopLeft (absF (mapSP Left) >==< f >==<
                     (absF (mapSP StringEither)))
```
Now-with the contract of the contract of the contract of the contract of the contract of the contract of the contract of the contract of the contract of the contract of the contract of the contract of the contract of the c

 $loopAll$  (textF  $\rangle == <$  textF)

we give the text fundation fundation is entered in one of  $\mathbb{R}^n$ them, it is echoed in the other" (See also Section 3.2.1).

The following combinators and operators are not necessary since they can be derived from the ones introduces sofar, but they are quite useful and some of them are actually implemented more e ciently than the following denitions suggest

```
(>^\frown \rightharpoonup <) :: SP b c \Rightarrow F a b \Rightarrow F a c
p >^^=< f = absF p >==< f
(\geq -\infty) :: F b c -> SP a b -> F a c
f >= ^{\circ} \lt p = f >= \lt absF p
(\gt^*=\lt) :: (b \to c) \to F a b \to F a c
p \ge \approx f = mapSP p \ge \approx \approx f
```

```
(\geq^{\infty}C) :: F b c -> (a -> b) -> F a c
f >= ^{\circ} \lt p = f >= ^{\circ} \lt mapSP p
```
With these- loopAll in the previous section could be writ ten

loopAll  $f =$  loopLeft (Left  $\rangle^* = \langle f \rangle = \hat{f} \langle f \rangle$  stripEither)

Sometimes you want to create a list of similar interface ob jects examples are button panels- menu choices or le lists For this purpose- we introduce the list fudget combinator  $\blacksquare$  is a list of  $\lceil \cdot \rceil$  ,  $\lceil \cdot \rceil$  ,  $\lceil \cdot$ tagged functions of some type into one function of the highest problem in the highest problem in the highest p level in- and outgoing messages are tagged to determine destination or source- respectively

### - A Haskell program with fudgets

We have learned how to compose a fudget from the primitive fudgets and application specific abstract fudgets. We will now put this fudget into a shell fudget (corresponding to the top shell widget in the Motif example) and present a Haskell program with this fudget

The shell fudget wraps a shell window with a title bar around an enclosed function  $\mathbf{r}$  is called shellf shellf Stringer shellf Stringer shellf Stringer shellf Stringer shellf Stringer shellf Stringer shellf Stringer shellf Stringer shellf Stringer shellf Stringer shellf  $\cdots$  as  $\mu$  -  $\cdots$  as the type suggests, the inglifferent messages are simply passed through the shell fudget

Before presenting the Haskell program- we will briey describe how input/output is done in Haskell. The input, and produce is stream based, and a Hastell program must contain a function main of type Dialogue- where

### type Dialogue =  $[Response]$  ->  $[Request]$

A Haskell program is a stream function that outputs re  $q$ uests  $q$ such as  $\ldots$  . The string to that inc  $q$  to the outer world-water constants responses into Ok or That he show write protected!") from it.<sup>6</sup>

So we introduce a function fudlogue (fudget dialogue), with type  $f$  or  $\beta$  -  $D$  rarogue fudlogue will turn the low level commands from the fudget into suitable requests- and extract low level events from the response stream to feed back into the fudget

..... extra let us look at the counter example as a manufactor program

```
module Main(main) where
import Fudgets
```

```
m = i nmain shell, and the shell counterful
```

```
startstate = 0
```

```
counter_f = intDispF startstate \rangle == \langle absF \text{ counter}counter  count startstate
             where count n = getSP $ \ _ ->
                                  putSP [n+1] $
                                  count(n+1)
```
Here- we use more practical versions of the intDispF and buttonF fundation Fundational parameters for the initial parameters for the initial parameters for the initial state and the button names, the button  $\mathcal{L}_{\mathcal{A}}$ 

## Dynamic layout

The simplest approach to layout (from the toolkit implementor's point of view) is to let each fudget take an extra argument defining the window geometry. (The geometry determines the height and width of a window- and where it is placed in its parent window.) The programmer can then completely control where to put the fudgets This is not the level one usually wants to work on, however.

We implemented a simple layout scheme to make appli cation programming easier- by inventing a layoutconscious cousin of -- called -

```
\rightarrow +#< :: F a b \rightarrow (Distance, Orientation, F c d)
                    \rightarrow F (a + b) (c + d)
```
Here- Distance is the distance between the fudgets in pix els- and the Orientation argument species how the rst fudget should be placed relative to the second

data Orientation = LAbove | LBelow | LRightOf | LLeftOf

The composition composition composition composition composition composition composition composition compositio

### - Drawbacks with this layout mechanism

The layout mechanism described has two obvious draw backs Firstly- the layout of fudgets is connected to the structure of the program. There is no easy way of saying that two fudgets should be placed together if they are not

 $5$  For this to work, textF must only output the content when it is altered by the user not when a new content is input from the other fudget- Otherwise we get an innite loop-

There are other means of doing input/output in Haskell, see [8].

 $7$  Parts of the problem could be solved by using a graphical layout program which lets you place and resize fudgets with the mouse- Code with explicit window geometry information will be generated by the  $\mu_{\rm{he}}$  Fudgets library [1].

combined in the program Secondly- the program is some what cluttered with a lot of layout arguments which possibly hide the fudget structure

A solution is to wrap a layout filter around the combined fudgets- where the programmer species to the layout lter how the subfudgets should be placed. This allows a more "global" placement.

### A larger example: Life 5.

Let us look at a somewhat more complicated example- a sim ulator for Conway's game of Life. The user will see two shell with a board with cells and a button part of the button paneltrolled by the fudgets board and panel (See Figure  $6$ ). The user can click anywhere on the board to insert or remove cells or resize the board. The size of the cells is chosen from a radio group in the panel-tonies and has a togger button for starting and stopping the simulation- and a quit button In the following sections- we will take a closer look at board and panel

when the simulation is started-up in the started-up are computedputed and shown at regular intervals A generation can be represented as a list of the cells which are alive- together with the bounds of the board

```
type Cell = Roadtype Cell  Bool
type Pos = (int, Int)type Bounds = Postype Generation = [Pos]
```
### - The Life fudget

The fudget board should visualize a generation. It should be easy to update either the whole generation or any individual cell in the shown generation It must also permit the cell size to be changed. We capture this with the types

```
type CellSize = Int
data LifeCmds = NewCell (Pos, Cell) | NewGen Generation
               NewCellSize CellSize
```
We want board to report when the user clicks at a certain position with the mouse-term in the mouse-term in the window is resized and when the window is resized and window is resi So the high level events are defined as

adia Life Pos News Articles New Bounds Bounds Bounds

and board will get the type F LifeCmds LifeEvts

### - The Panel fudget

The type of panel will be F Bool CellSize cells is the the toggle button is on-the panel will output a () as a *tick* at regular intervals", and if the user  $\qquad$ chooses a new cell size-is size-is output the input typeof panel indicates that it can be used to control the settings of the togget and the radio group, which the not use the solution possibility.

The stream function control will receive the ticks from panel On each tick- it will compute a new generation and output this control material must be control must be control must nected to the input of board. But control must know when the user has clicked in the board window- so the output from board must go to control as well We need to use the loop combinator to connect them (See also Figure  $6$ ):

 $control :: SP (LifeEvts + (() + CellSize)) LifeCmds$ toplevel = loopLeft  $((Left \gt^{\sim} = < board) \gt^{\sim} \sim < control)$ panel between the contract of the contract of the contract of the contract of the contract of the contract of the contract of the contract of the contract of the contract of the contract of the contract of the contract of

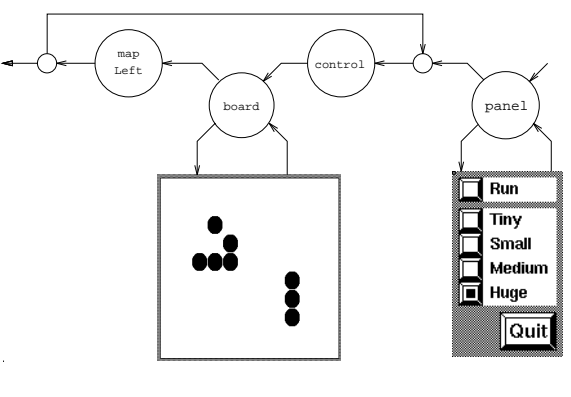

Figure 6:

We will not go into more detail about the internal struc ture of board-off board-backed the panel-but section is the section of the section of the section of the section ample now

### - Dynamic creation of fudgets

Our examples so far have had a static fudget structure- as indicated by the gures Now- we will introduce a higher order combinator that can be used to create fudgets on  $\alpha$  is the contract of  $\alpha$  is the  $\alpha$   $\beta$   $\gamma$  of  $\alpha$  is the contract of  $\alpha$ to dynListF is tagged and can be either a new fudget F  $\alpha$   $\beta$ or a message , is an already created funget (from the de scription of listF.) The tag is used to associate fudgets with their messages

Suppose we have a fudget noteF which is a small motepad at the state and the matrix of that the matrix that will let us create notepads and other handy little tools at will since we might which are newerfully number of notepads-padshave to be created dynamically. A simple control panel with just one button for creating notepads would be

```
module Main(main) where
import Fudgets
import NoteF(noteF)
```

```
main since and the shell functions of the shell formed and the state of the state of the state of the state of
newFudget :: F (F a b) (Int, b)newFudget = dynListF >=^^< countSP 1
```

```
newNoteFButton = newFudget >==<
              construction in the F button F button F buttonF \mu and \mu but the F button F button F button F button F button F button F button F button F button F button F button F button F button F button F button F button F button
```
countSP :: Int  $\rightarrow$  SP a (Int,a) countSP n getSP  $\sqrt{x-2}$ putSP  $[(n,x)]$  \$

### Representation of Fudgets

Writing applications using the FUDGETS library will mostly consist of combining existing fudgets and writing abstract fudgets So- most of the time you need not worry about the details of how fudgets are represented. But when implementing new primitive fudgets- you need to know some of the details

This is implemented by having the runtime system sending special timer alarm events to the Haskell program

as we have seen the section of the property are streamed the streamed of the streamed of the streamed of the s processors with two input streams and two output streams In the current implementation fudgets are represented as

## type  $F$  a  $b = SP$  (TEvent + a) (TCommand + b)

where TEvent and TCommand are the types representing low level events and commands. The high and low level streams are merged into single streams allowing us to use the stream processor type also for fudgets Fudget combinators- like - and -- take care of the details of separately routing low and high level messages to the appropriate places.

### - Representation of Stream Processors

Streams processors can be represented in several ways In a lazy language- streams can naturally be represented as lists

type SP a  $b = [a] \rightarrow [[b]]$ 

sp

This is the definition used in the current implementation of the fudgether instances that the denotes the definition of the description of the design of the design of the design of the design of the design of the design of the design of the design of the design of the design of t is internal to the FUDGETS library and not visible to application programmers. Stream processors are constructed using operations like putSP and getSP

We also need an operation to compose stream processors in parallel

```
parSP :: SP a1 b1 \rightarrow SP a2 b2 \rightarrow SP (a1+a2) (b1+b2)
```
To make it possible to deterministically merge the output streams from two stream processors composed in parallel we impose the following restriction on all stream processors

$$
\forall n \text{ s} \mathbf{p} \ (i_1 \cdot i_2 \cdot \ldots \cdot i_n \cdot \bot) = o_1 \cdot o_2 \cdot \ldots \cdot o_n \cdot o \tag{2}
$$

This means that there is a one-to-one correspondence between elements in the input output lists. This allows the order between the elements in the output stream of a par allel composition parSP sp1 sp2 to be determined from the includes the contract term  $\mathbf i$  and  $\mathbf i$  appears at some point  $\mathbf i$  appears at some point  $\mathbf i$  and  $\mathbf i$ in the input stream-definition in the input stream-definition in the output should be next element in the outpu be Left y-Where y-Where y-Where y-Where y-Where y-Where y-Where y-Where y-Where y-Where y-Where y-Where y-Where y-Where y-Where y-Where y-Where y-Where y-Where y-Where y-Where y-Where y-Where y-Where y-Where y-Where y-Wher from sp

The above restriction is also the reason why the output The above restriction is also the above restriction is also the reason why the output of the output of the output stream is represented as a list of lists rather than just list

A problem with this representation of stream processors is that a straightforward implementation of parSP- causes a nasty space leak. parSP can be defined something like

```
parSP sp1 sp2 is = merge is (sp1 (onlyLeft is))(sp2 (onlyRight is))
```
The problem is that there are two references to the input stream is now-lead interesting in a long interesting in the input stream in the input stream in the input stream in to parts sp s sp containing contains for sp specific will be take elements only from the output of sp1 and thus leave the subexpression ( $sp2$  (onlyRight is)) unevaluated with its reference to the beginning of the input stream. This is really annoying- because we know that the large fragment kept in memory for is really is garbage- since it will be thrown away by onlyRight as soon as we try to evaluate it

In the early days, the I objection hording suncred severely from this space leak A surprisingly simple method to elim inate space leaks of this kind 
- has been successfully ap plied to the FUDGETS library.

### 7 Parallelism and nondeterminism

Maintaining a graphical user interface is really a task that is parallel in its nature- if you regard it as simultaneously view and update different parts of the interface. This is something that we would like to capture by permitting stream proces sors to evaluate in parallel- merging their output streams nondeterministically. One fudget could then be busy updating a complicated drawing for example- while other fudgets could respond to user actions. We will now introduce the choose operator- which makes this possible makes the choose operator- which makes the choose operator-

The operator choose has been implemented for doing non deterministic programming in LML [2]. It has the type

```
choose: Oracle \rightarrow a \rightarrow b \rightarrow Bool
```
choose o a b will evaluate the arguments a and b to WHNF in parallel possibly using time slicing- and return True if a terminates rst- otherwise False The oracle o is consulted to determine this-determine this-determine this-determine the same oracle is used on  $\mathbf{f}$ another choose expression-that will immediately evaluately evaluately evaluately evaluately evaluately evaluate to the same boolean value Hence-J transparency transparency is preserved

f (choose o a b) (choose o a b)

is equivalent to

 $let b = choose o a b in f b$ 

Obviously- choose is not very useful when applied to only one oracle in a program. You need an everlasting supply of oracles. This is provided by the value oracletree :: OracleTree where

### data OracleTree MkOnode OracleTree Oracle OracleTree

A complication is that you have to distribute this oracle tree over those parts of your program that need nondeter ministic choice At rst- it seems like we are forced to add an extra oracle tree argument to all our fudgets- whether or not they will use it But they will use it But they will use it But the solutionis to send the oracle tree as the first element in the event stream The - and listF combinators take care of split the tree-tree-so that each function  $\mathbf{f}$  is obtained with  $\mathbf{f}$  is obtained with  $\mathbf{f}$ this way, the continuous this game that it all all all about the state of the state of the state of the state o the oracles.

Our streams can now be represented as lists- and to merge two streams, we can use pmergeEither:

```
pmerge :: [Oracle] \rightarrow [a] \rightarrow [a] \rightarrow [a]p_{\text{merge}} (o:os) as bs =
    let (e:es,unes) = if choose o as bsthen (as, bs) else (bs, as)
    in e  merge os es unes
pmergeEither :: [Oracle] -> [a] -> [b] -> [a + b]
```

```
pmergeEither os as bs 
   pmerge os (map Left as) (map Right bs)
```
## - A more general fudget type

Consider a more general fudget type FR a p <sup>E</sup> C
 - where typically 
- - with the loop combinator from Section to the loop combinator  $\mathcal{L}_i$ 

 $9$ The definition of pmerge is from [7], where it is used in implementations of real-time multi-user games in LML.

not needed as a primitive to recursively connect the different high level streams of our fudgets- instead we name the streams directly Theory Company components - will have the compo type Film is the film of the film in the film of the film of the film is the film of the film of the film of t how we could define the loop combinator:

```
loopLeft :: F (a,b) (a,c)loopLeft f evs inp =
  let (\text{cmds}, (1, \text{out})) = f \text{evs} (1, \text{inp})in (cmds, out)
```
The function pmergeEither and the oracles introduced in the previous section can then be used to merge the high and low level event streams if that is needed inside fudgets

More issues about fudgets and parallel evaluation can be found in  $[4]$ .

## 8 Implementation

The Fudgets holds is built on top of  $\lim_{t\to\infty}$  and  $\lim_{t\to\infty}$ contains a number of routines for creating and managing windows-being-being-being-being-being-being-being-being-being-being-being-being-being-being-being-being-beingtation consists of two parts: the FUDGETS library itself and an interface to Xlib

The implementation (source and documentation) is  $a$ vailable via anonymous  $\hat{f}$ tp [5]. The FUDGETS library is written in LML and consists of about 4000 lines of code.

### $8<sub>1</sub>$ Implementation of the interface to Xlib

The facilities provided by XLib have been made available to the functional programs by extending the Haskell  $I/O$ system [8] (which can be used also in LML programs) with a few new requests and responses

```
data Request 
      -- file system requests:
                 ReadFile String
                | WriteFile String String
      -- New requests for Xlib interface
                XDoCommand
                                    XWId XCommand
                \mathcal{M} and \mathcal{M} and \mathcal{M} and \mathcal{M} and \mathcal{M} and \mathcal{M} and \mathcal{M} and \mathcal{M} XGetEvents
data Response = Success
                   | Str String
                    Str String
                   StrList [String]
      -- New responses for Xlib interface
```

```
| XEventList [XEvent]
```
The type XCommand contains constructors corresponding The type XCommand contains constructors corresponding to routines in Xlib. The type XEvent correspond to the type XEvent defined in Xlib. About 40 commands and 40 event types are currently supported. Apart from these two types- a number auxiliary types used in Xlib have been given analogous definitions in Haskell/LML.

Thanks to the integration of the XLib interface with the Haskell I O system- fudgets can output not only X com mands- and request-center receive receive receive ordinary  $I/O$  operations can be performed inside fudgets.

A few lines of C code for every Xlib call and other con structor, mais since muntime in the runtime system in imple ment the interface. Using the C monad  $[9]$  (not currently supported by the Chalmers Haskell compiler- most of this can be written directly in Haskell instead

### Related work 9

To our nnowledge, I changene are movementation of a toolkit in a lazy functional language that is not built on top of an existing toolkit

A number of interfaces for functional languages have been built on top of existing to existing for existing part of the same of the same of the same of the same of a y sinclair i an h-Alba and Miranda and Miranda by Singh Alba and Miranda and Miranda and Miranda and Miranda by Tebbs 
 In general- these interfaces lack combinators useful for structuring large applications

## 9.1 eXene

executive, weeping which constructed provided in the construction of the construction of the construction of the construction of the construction of the construction of the construction of the construction of the construct dows and Standard ML of New Jersey It is written on top as concurrent must prove place in the multitude multitude of the concentration of the concentration of the conce eXene aims towards being a fulledged toolkit- completely written in SML including the communication with the X server

Events from the X server and control messages between parents and children are distributed in streams (coded as CML event values through the window hierarchy- where each window has at least one thread taking care of the events Drawing is done in a imperative style- by calling drawing procedures High level events are reported either imperatively or by message passing eg- when a button is pressed- a called- routine is called- is a message is output. on a channel.

In  $\| \bullet\|$  . In the same uses interactions to do I, or

type Interaction a  $b = (Input, a) \rightarrow (Input, b, Output)$ 

An Interaction  $\alpha$   $\beta$  is a function that, when applied to is a function to the function term of the function term of the function term  $\mathbf{f}(\mathbf{f})$ when a positive definition of the contract of the contract of the contract of the contract of the contract of the input stream- will consume some input and return the rest- together with some output commands It also trans forms some value  $\alpha$  into a  $\beta$  value.  $\degree$  interactions can be composed by the sequential composition operator

```
sq :: Interaction a b \rightarrow Interaction b \subset \rightarrow Interaction a csq i1 i2 (in,st) = (rest,st2,out1++out2)where (in1, st1, out1) = i1 (in, st)(in2, st2, out2) = i2 (in1, st1)
```
These interactions have been used by Tebbs to imple ment an X Window interface in Miranda on top of an im perative toolkit written in C [21].

Having polymorphic input and output- the interactions resemble our fudgets. The difference is that all interactions are serially connected- where each interaction consumes a bit of event stream (input) and prepends a bit of command stream output, whereas the fungits are organized in a tree with the event stream being split and distributed over  $\mathbf{r}$  ,  $\mathbf{r}$ sulting in a number of fudget command streams being col lected in one single stream

Whereas the interactions and dialogues might be good for textbased I O- we do not nd them appropriate for deal ing with the parallel nature of a GUI

## - Concurrent Clean inputoutput

Concurrent Clean is a lazy language, where parts of the program can be evaluated in parallel [10]. The type system is

 $\lceil$  The interactions are a generalization of Dwelly's Dialogue combinators, which have the same type on the input and output values.

extended with so called *unique types*, which very much resemble matches types I may be just of used an obseque types are used on the to model dierent aspects of the operating system- and func tions for manipulating these objects can have instant real world entry the observation of the observation of the opension the possibility to do I/O 'inside' the program. A graphical user interface system has been implemented on top of the Macintosh toolbox as well as the Open Look toolkit for X Windows The connection to these toolkits gives the pro grams an imperative touch- where you have a user dened program state which is manipulated by action functions trig gered by the user choosing menu commands- choosingers.

### 10 Conclusions

 $\alpha$  is not complemented a subset of a GCI toolkit, the FCD gets hordry- which can be extended to a full feathered and practically useful high level graphical interface toolkit

with a small reservation concerning experimental reservation concerning experimental reservation of the cience that the goals stated in the introduction are met. The fudget concept has proved to be a useful structuring tool when developing programs with GUIS-large programs with GUIS-large programs with GUIS-large programs to the control of the control of the control of the control of the control of the control of the control of the control of the be built in a structured way As a spino- the fudget concept has also been used to do standard Haskell I/O. The fudgets can can the response will be requested the response will be recovered to response with a response will be realized to the response of the response of the response of the response of the response of the response of the resp back to the fudget

It should be noted- that this is still work in progress We lack the experience of writing a really large application using the FUDGETS library.

The e ciency is in most cases adequate Our test ap plications start up in a few seconds (running on a SPARCstation  $IPX$ ). Response times are short. The rendering in response to eg the user pressing a button or selecting a menu item is in general as immediate as in conventional X programs Some operations are slower- eg adjusting the sizes and positions of all the buttons in the calculator when  $t \sim 1$  , with the user resizes the window Sometimes-Sometimesembarrassing pause" caused by garbage collection.

The garbage collection  $(GC)$  pause in our test application is in most cases less than  $0.2$ s. The GC time is proportional to the size of live data with the copying garbage collector we called with a spring with accessing with large data structures may suffer more from the GC pauses. We hope- however- that program transformations that reduce the amount of garbage generated and/or an appropriately tuned generational garbage collector [16] can be used to solve this problem

### $\blacksquare$  sample applications of  $\blacksquare$  . The sample applications of  $\blacksquare$

We have implemented a number of small applications using the FUDGETS library: calc: a pocket calculator providing infinite precision rational numbers; clock: a transparent clock; graph: a program for viewing graphs of real valued functions of one real variable. The program allows the user to zoom in die rentiate functions-dierentiate functions-dierentiate functions-dierentiate functions-dierentiat life: an implementation of Conway's game of life. (See Section 5 for a more detailed description); sss: a simple spread sheet; xlmls: a GUI to a previously written program to search for functions in the LML library by type  $[15]$ ; xmail: a simple mail reader; guit: a graphical user interface builder for the FUDGETS library.

Figure 7 shows a screen dump with most of these programs- and some more

By means of parallel evaluation and oracles- it seems like we could come even closer of capturing the parallel nature of a GUI- and permit a more natural way of connecting stream functions Therefore- a tempting experiment would be to modify FUDGETS in this direction.

 $\mathcal{A}$  source of inequality in many functional programs is a source of individual programs in the function  $\mathcal{A}$ the repeated destruction and reconstruction of data struc tures. The event and command streams processed by fudgets is a typical example of this It would be interesting to see to what extent automatic program transformation- like activities are produced to the continuation of the continuation  $\mathcal{C}$ 

### Acknowledgements

wish to the term of the term of the term of the term of the term of the term of the term of the term of the term of the term of the term of the term of the term of the term of the term of the term of the term of the term o the extension of the run-time system to support the Xlib interface. Jan Sparud's fix of the space leaks suddenly made <u>... programs mains more useful</u> Jan-Lennar and Niklas Röjemo also did proof-reading and suggested various improvements

John Launchbury pointed out that the C-monads could be used to implement the calls to Xlib

### References

- $\left| \cdot \right|$  c and  $\left| \cdot \right|$  and  $\left| \cdot \right|$  are completed builder for  $\left| \cdot \right|$ the FUDGETS Library. In Proceedings of the Winter Meeting. Department of Computer Sciences, Chalmers, January 1993.
- L Augustsson Nondeterministic Programming in a Deter ministic Functional Language. PMG Memo 66, Department of Computer Sciences, Chalmers University of Technology, s see se sees segtesee.
- L Augustsson and T Johnsson Lazy ML Users Man ual. Programming Methodology Group, Department of Computer Sciences Chalmers S Goteborg Sweden Distributed with the LML compiler
- M Carlsson Fudgets Graphical User Interfaces and IO in Lazy Functional Languages. Licentiate Thesis, Chalmers University of Technology and University of Göteborg, Sweden. 1993. den en de la construction de la construction de la construction de la construction de la construction de la co
- pp in cumoon and I Hangren The Feberre Morary. Chalmers University. Anon. FTP: ftp.cs.chalmers.se: /pub/haskell/chalmers/lml-<version>.lmlx.tar.Z, March 1993.
- - ER Gansner and J Reppy The eXene widgets manual Cornell University. Anon. FTP: ramses.cs.cornell.edu: /pub/eXene-doc.tar.Z. June 1991.
- T Hallgren Introduction to Realtime Multiuser Games Programming in LML. Technical Report Memo 89, Department of Computer Sciences Chalmers Sciences Chalmers Sciences Chalmers Sciences Chalmers Sciences Chalmers Sci Sweden, January 1990.
- Paul Hudak et al Report on the Programming Language Haskel l- A NonStrict Purely Functional Language March 1992. Version 1.2. Also in Sigplan Notices, May 1992.
- SL Peyton Jones and P Wadler Imperative functional pro gramming. In Proceedings of the 1993 Conference on  $\overline{Prin}$ ciples of Programming Languages
- EGJMH Nocker JEW Smetsers MCJD van Eekelen and M.J. Plasmeyer. Concurrent clean. In Proceedings of the  $PAREV91$   $P\$ arallel  $Architectures$  and  $Languages$   $Europe$ conference LNCS in the conference LNCS of LNCS and LNCS in the conference LNCS in the conference LNCS in the c
- a nye Angel and any alalan'ny filanana ara-daharanjarahasin'ilay kaominina dia kaominina mpikambana amin'ny fi  $ciates, Inc., 1990.$

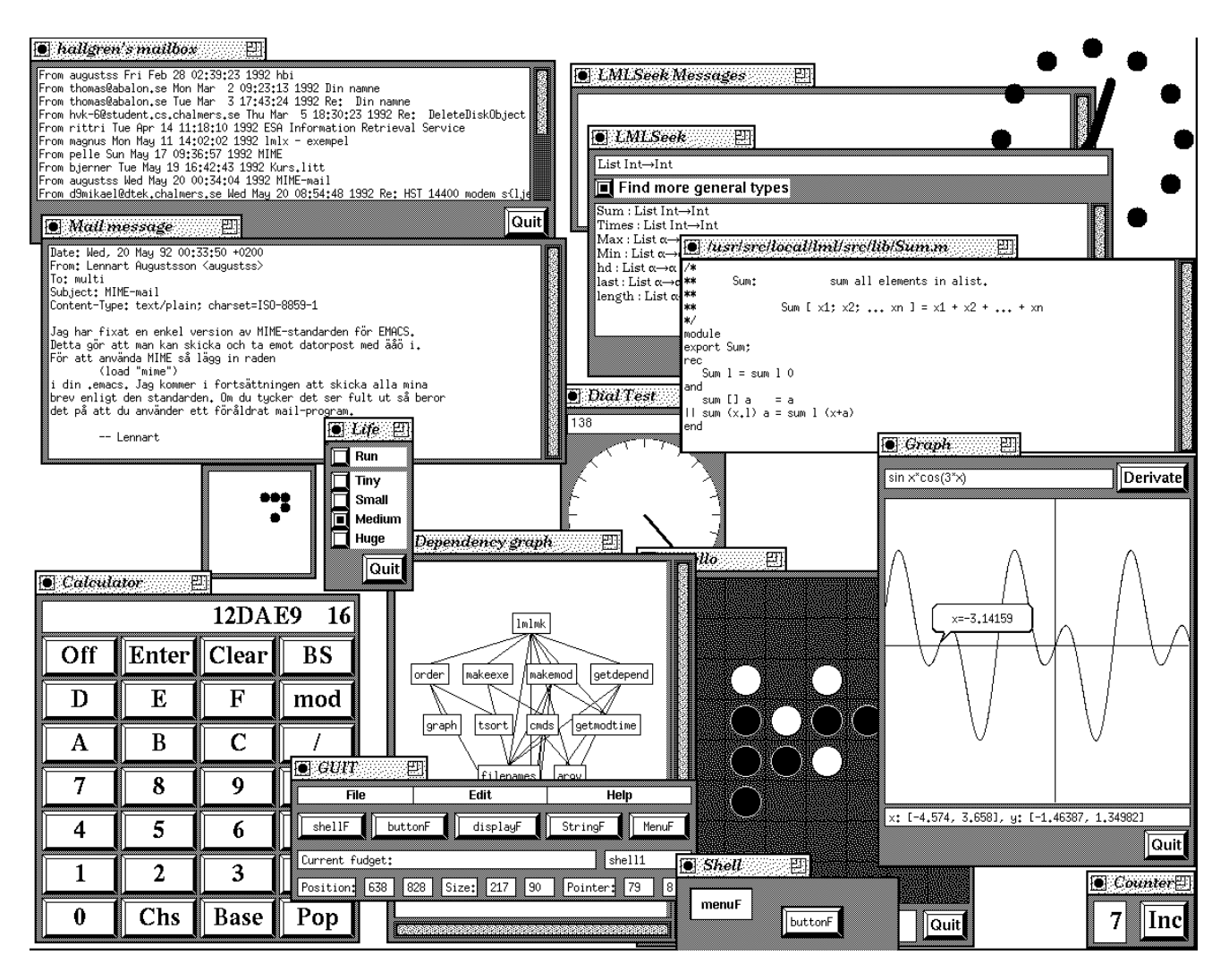

Figure 7: A collage of fudget applications. All windows belong to programs developed with the FUDGETS library.

- J von Groningen P Achten and R Plasmeijer High Level Specification of I/O in Functional Languages. In  $\mathit{Proc. of the}$ International Workshop on Functional Languages Springer Lecture Notes in Computer Science, 1992. Anon. FTP: ftp.cs.kun.nl:/pub/Clean/papers/CleanIOPaper.ps.Z.
- $\blacksquare$  J Representative International Language International Language International Language International Language International Language International Language International Language International Language International Proceedings of the SIGPLAN'91 Conference on Programming Language Design and Implementation pages
- , and the property control is exercised and the exercise of the exercise  $\mu$  and the exercise of the exercise Cornell University. Anon. FTP: ramses.cs.cornell.edu: /pub/eXene-doc.tar.Z, June 1991.
- , we assume the search types as search in function as search in function  $\mathbf{r}$ of Functional Programming and Programming Contractors and Programming Contractors and Programming Contractors sion in Func. Prog. Lang. and Comput. Arch., 4th Conf., ACM Press 1989.
- - N Rojemo Generational garbage collection is LeakProne Submitted to FPCA 1993, December 1992.
- RW Scheier and J Gettys The X Window System ACM  $Transactions on Graphics, 5(2), April 1986.$
- DC Sinclair Lazy Wafe Graphical Interfaces for Func tional Languages. Departement of Computing Science, University of Glasgow, 1992. Draft.
- $\blacksquare$  Singh Using XVIII and  $\blacksquare$ et al., editor, Glasgow Workshop on Functional Programming, 1991.
- J Sparud Fixing Some Space Leaks without a Garbage Collector. Submitted to FPCA 1993, December 1992.
- , and the miracle contracts are the function of the function of the function  $\mathcal{L}(\mathcal{A})$ tional Programming Language Miranda Technical report School of Engineering and Applied Science, April 1991.
- S Thompson Interactive Functional Programming In DA Turner, editor, Research topics in Functional Programming. Addison-Wesley Publishing Company, 1990.
- P Wadler Deforestation Transforming programs to elimi nate trees. In European Symposium on Programming, pages Nancy March 2008 and the Communication of the Communication of the Communication of the Communication of the C
- P Wadler The essence of functional programming In Proceedings 1992 Symposium on principles of Programming Languages pages Albuquerque New Mexico
- DA Young The X window System programming and Applications with Xt. OSF/Motif Edition. Prentice Hall, 1.990